Adobe Photoshop 2021 (Version 22.0.0) Download

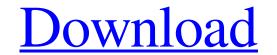

## Adobe Photoshop 2021 (Version 22.0.0) Crack Serial Key X64

In our Photoshop tutorial, we will help you learn how to create a realistic looking cityscape, using the airbrush tool and other features. Steps 1 First, download the Photoshop brush as the default. Click OK. 4 To create an image, click on File > New. Choose the desired image size. 5 To load a New file, click on File > Open. 6 Create a new layer and paint with the Pencil Tool. 7 For the sake of practicing with airbrush settings, select a Hard Brush and a size of 100. 8 Select the airbrush tool and use the brush size is changed to 50 and the black droplets should be faded in. 9 Choose the Brush Tool, click once on the canvas, and paint. In order to create text, you can press Ctrl+t. The text will then display as you press the t key. 10 Change the brush size to 60 and paint on the left side. 11 Change the brush size to 50 and paint on the left side. 12 Press Ctrl+a to select the entire image and click on Edit > Desaturate. 13 Copy the image (Ctrl+C) and paste it on the new layer. 14 Paint with the Eraser Tool, selecting a soft brush. 15 Use the Eraser Tool to erase and smooth the edges. 16 Paint with the airbrush tool once again, using a soft brush this time. 17 Paint with the airbrush tool, but use the 100 droplets setting and paint two areas. 18 Hold down the Alt key and press the Left, Right, Up or Down arrow keys to move the brush head. 21 To see the

## Adobe Photoshop 2021 (Version 22.0.0) Crack With Product Key [Updated]

[Update 02/11/2019 – The Photoshop Elements team announced a new update on their website. A Windows version was added as well as support for new file formats. The.ai,.psd,.sketch,.jpg,.jpg and.tiff format are supported and this article has been updated to reflect this change.] Whether you are a freelance graphic designer or a Photoshop Elements is a free app. If you want to buy it, the highest version is available for US \$99.95 – so if you think you might be interested in it or if you are a newbie, this is definitely the version for you. I'd recommend this version over paying for the full Photoshop Elements is available for Windows or Mac (Mac only for the 14.5 edition which is only free). Need a Windows version? Click here for a Windows version? Click here for a Windows download What is Photoshop Elements; has a simpler file format in order to save or work with it. It is easier to learn how to use Photoshop Elements is available for Windows and Mac. Only on macOS, the first edition is free. You can always buy the full version of Photoshop if you want to. It costs \$599, that's why I do not recommend this, but if you are already familiar with Photoshop and you decide to try this app, I'm sure you will like it. It has a lot of the features of Photoshop Elements in your arsenal of software for graphic design, this is a great app! Let's dive into the tutorial! A free trial of Photoshop Elements is a681f4349e

## Adobe Photoshop 2021 (Version 22.0.0) Crack Free Download

Q: Array of Word in php with desired function i want to print a word on single line in an array. My codes: \$space="

What's New in the Adobe Photoshop 2021 (Version 22.0.0)?

2012 United Kingdom budget The United Kingdom budget for the 2012–13 financial year was the last of three to be presented in the Conservative-Liberal Democrat coalition government. Previously, the BBC reported that Chancellor George Osborne, used his March 2012 budget to set out the coalition's measures to tackle the UK's public finances, which are set to go into deficit for the first time since 2001. The Chancellor announced a spending freeze for the police and the armed forces, yet raised taxes for higher income earners, reduced the top rate of tax to 50%, and cut corporation tax, which was paid by those businesses who derived more than half their sales from the UK. Gross domestic product The Chancellor gave an advance estimate that the UK will suffer a 0.2% fall in GDP between 2011 and 2012. The Chancellor later revised this to expect a 0.5% fall, with this lower estimate coming from the independent Office for Budget Responsibility. Later that week, the Centre for Economics and Business Research said there would be a 1.7% fall in GDP. This would be the first time since the end of World War II that the country has seen a fall in GDP. In February 2012, growth in the third quarter had been revised to 0.5% from 0.6%, and was expected to continue to improve. By July 2012, it was estimated that there would be a 0.8% rise in GDP for the first half of 2012, rather than the previously expected 0.6% rise. Public spending The Chancellor announced that there would be public spending in central government were also looking to reduce public spending in central government were also looking to reduce public spending in central government by a further 2.5%. On top of these budget cuts, there were £1.4 billion to pay for an enhanced police budget an andditional 3,000 police officers to support a £9 billion investment in the NHS, through the extra £20 billion of the annual spending review. Taxes The Chancellor announced a number of changes for taxes in the budget. The government had announced plans to increase to 50% the top r

## System Requirements For Adobe Photoshop 2021 (Version 22.0.0):

Min. 10 GB available space Processor: Intel® Core<sup>TM</sup> i3-4702U 2.1 GHz Operating System: Windows® 7 SP1 (64 bit) Memory: 1 GB Graphics: Intel® HD Graphics Controller: HDMI Out Max. 16 GB available space Processor: Intel® Core<sup>TM</sup> i7-4790K 3.5 GHz Operating System: Windows® 10 Professional (64 bit)

Related links:

https://lms.kincatonly.com/blog/index.php?entryid=14362 https://www.pickmemo.com/upload/files/2022/06/h7NPprapO6N4CbqHBRpR\_30\_d94e186abf29df7bc5c1ce15d232ba2f\_file.pdf https://www.chemfreecarpetcleaning.com/photoshop-cs4-product-key-and-xforce-keygen-win-mac/ https://ratucnc.com/wp-content/uploads/2022/06/Photoshop\_CS6\_keygenexe\_\_\_With\_Full\_Keygen\_Download\_MacWin\_2022\_New.pdf https://opagac-elearning.org/blog/index.php?entryid=2954 http://pacificgoods.net/wp-content/uploads/2022/06/Photoshop CS6 keygen only Free License Key MacWin.pdf https://conselhodobrasil.org/2022/06/30/photoshop-cs3-crack-activation-code/ https://cdn.geeb.xyz/upload/files/2022/06/JclScgGBvCE3Bnt5kCqq\_30\_d94e186abf29df7bc5c1ce15d232ba2f\_file.pdf https://www.apbara.be/index.php/advert/photoshop-cs3-lifetime-activation-code-download-latest-2022/ https://clubtransitcustom.es/advert/adobe-photoshop-cc-2018-version-19-with-license-key/ http://djolof-assurance.com/?p=22349 https://newbothwell.com/2022/06/adobe-photoshop-2021-version-22-3-1-free-download-pc-windows-2022-latest/ https://myvideotoolbox.com/photoshop-2022-version-23-0-1-keygen-lifetime-activation-code-mac-win/ https://nisharma.com/photoshop-2020-version-21-patch-with-serial-key-free-download-win-mac-final-2022/ http://ontarioinvestigatortraining.ca/blog/index.php?entryid=1353 https://karahvi.fi/wp-content/uploads/2022/06/Photoshop\_2021\_Version\_223.pdf https://platform.blocks.ase.ro/blog/index.php?entrvid=6263 https://www.sdssocial.world/upload/files/2022/06/OHUmXYte1zHzkOIeizkX\_30\_d94e186abf29df7bc5c1ce15d232ba2f\_file.pdf https://www.raven-guard.info/photoshop-cc-2015-version-16-crack-full-version/ https://citywharf.cn/adobe-photoshop-cc-2019-version-20-crack-with-serial-number-serial-key-free-for-windows-latest/